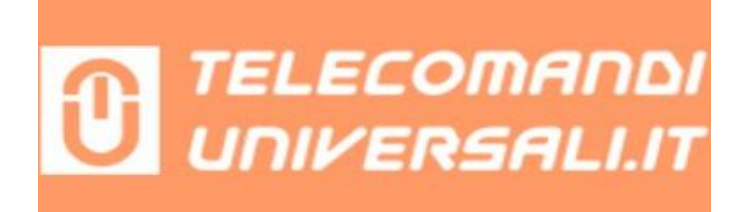

## **Programmazione telecomando Remocon LRT-1 RMC600A**

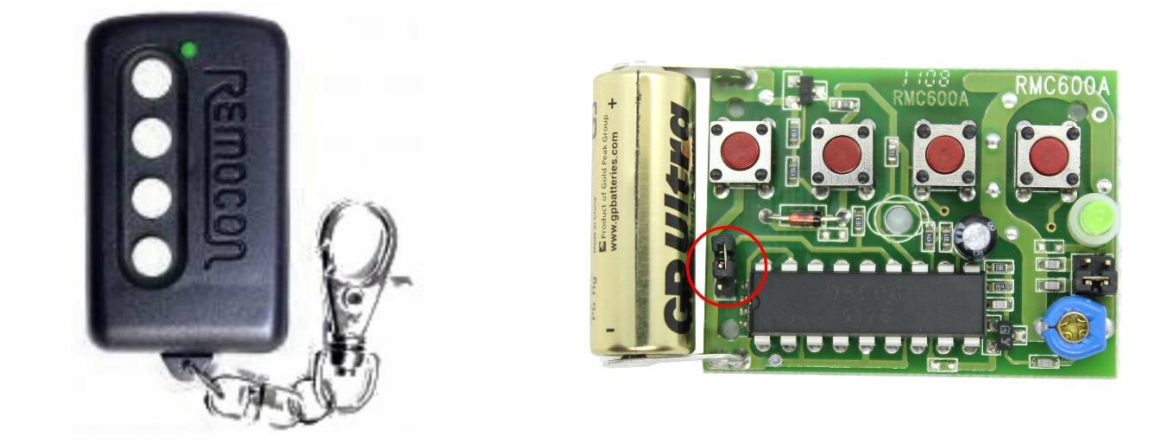

Posizionare i due telecomandi uno fronte l'altro (originale funzionante e quello da copiare)

1 - Inserisci il ponticello che si trova sulla scheda (in basso sopra la batteria vedi cerchio rosso sulla foto).

2 - Premi un tasto sul telecomando Remocon LRT-1 RMC600A e mantienilo premuto.

3 – Ora premi anche il tasto che vuoi programmare sull'apricancello funzionante, attendi che il led sul Remocon lampeggi tre volte, poi rilascia i tasti.

Per ripetere la programmazione anche su gli altri tasti, ripeti i punti 2 e 3

Alla fine della programmazione, per poter provare il telecomando ricordati di togliere il ponticello che hai inserito (quello sopra la batteria).